مبادئ اإلحصاء - المحاضرة )8( عادل الذرمان [net.cup-cofe.www](http://www.cofe-cup.net/) منتدٌات كوفً كوب **الوسيط ، املئينات ، الربيعات والعشيراتMEDIAN (M) الوسيط** البٌانات المرتبة المساحة تحت المنحنى تساوي 1 **(p) Percentiles المئينات** بحٌث مجموع المساحات = 100% : هً القٌمة التً تحجز تحتها %1 من البٌانات وبعدها %99 من البٌانات المرتبة . 1P P<sup>K</sup> : هو القٌمة التً تحجز تحتها %k من البٌانات المرتبة وبعدها % (k100- (من البٌانات المرتبة . حٌث ..99......1.2.3 = k وبحساب P<sup>K</sup> نطبق القانون التالً : – P<sup>K</sup> = ( ) حٌث أن : a : الحد األدنى الفعلً للفئة المئٌنٌة K : المئٌن ونأخذ القٌم من 1 إلى 99 N : مجموع التكرارات أي ∑ حقوق نسخ وطباعة هذا الملف محفوظة . ال ٌجوز للمكتبات أو مراكز النسخ الطباعة دون الحصول على اذن من الناشر لطلب الحصول عن هذا االذن ٌرجى االستفسار من الحساب الخاص بتوٌتر @ ud\_sas7e أو من صاحب موقع منتدٌات كوفً كوب

مبادئ الإحصاء - المحاضرة (٨) عادل الذرمان

## [net.cup-cofe.www](http://www.cofe-cup.net/) منتدٌات كوفً كوب

 $\frac{k}{100}$   $\times$   $n$  = k رتبة المئين *1N* : التكرار التراكمً الذي ٌسبق رتبة المئٌن F : التكرار الأصلي للفئة المَئينية من العمود الثاني ( عمود التكرارات )  $\Delta$  : طول الفئة في التوزيع التكراري  $\Delta$ 

**quartiles (Q) الربيعات**

 $25/2$  $25/5$  $1125\%$  $Q_1 = P_1 G_2 = P_{450}$ 79  $=M$ 21): هي القيمة التي تحجز تحتها ٢٥% من البيانات المرتبة والتي تُحجز بعدها 70% من البيانات  $''$  "  $\frac{9}{6}$  " " "  $\frac{1}{10}$  :Q2  $" 0/0° \cdot "$  $''$  "  $\frac{\%}{\%}$  " " "  $\frac{1}{\%}$  Q3  $" " 9670"$  $Q1 = P_{25}$ 

 $Q2 = P_{50} = M$  $Q3 = P_{75}$ 

حقوق نسخ وطباعة هذا الملف محفوظة . ال ٌجوز للمكتبات أو مراكز النسخ الطباعة دون الحصول على اذن من الناشر لطلب الحصول عن هذا الاذن يرجى الاستفسار من الحساب الخاص بتويتر @ e7sas\_ud أو من صاحب موقع منتديات كوفي كوب

www.cofe-cup.net. منتديات كوفي كوب

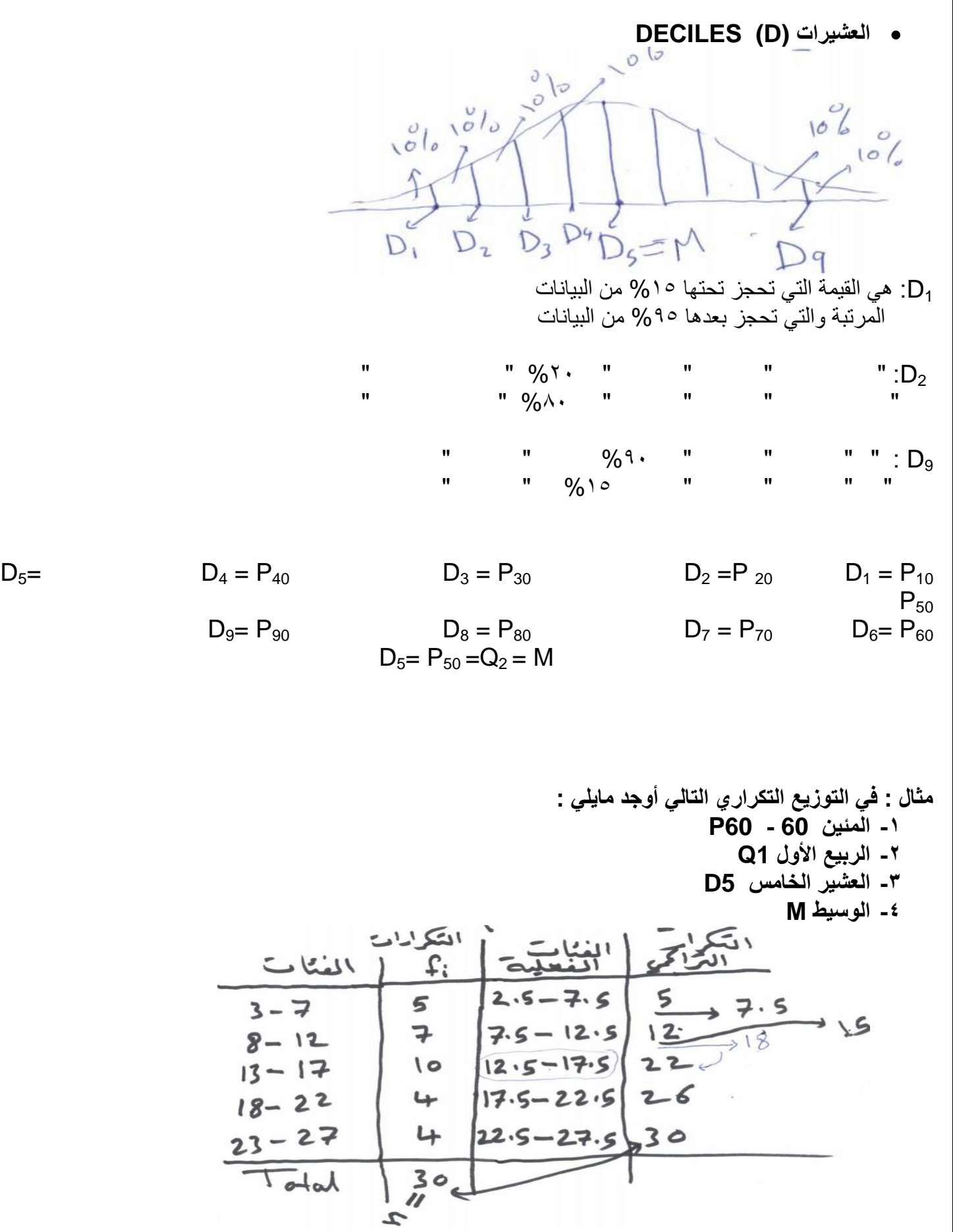

حقوق نسخ وطباعة هذا الملف محفوظة . ال ٌجوز للمكتبات أو مراكز النسخ الطباعة دون الحصول على اذن من الناشر لطلب الحصول عن هذا الاذن يرجى الاستفسار من الحساب الخاص بتويتر @ e7sas\_ud أو من صاحب موقع منتديات كوفي كوب

 $\hookleftarrow$ 

[net.cup-cofe.www](http://www.cofe-cup.net/) منتدٌات كوفً كوب

مبادئ الإحصاء - المحاضرة (٨) عادل الذرمان **-1 رتبة المئين 06 =**   $=\frac{K}{10}$  $\frac{K}{100} \times n = \frac{6}{10}$  $\frac{60}{100}$  = الفئة المئينية هي 17.5 - 12.5  $P60 = (a +$ K  $\frac{1}{100}$  $\frac{}{F}$  )  $\Delta$  $= 12.5 + (\frac{18-12}{10}) \times 5$ *= 15.5 15.5* تحجز تحتها %05 من البٌانات وبعدها %05 *Q1=P25 Q1* **األول الربيع** -5 رتبة المئين ٢٥  $=\frac{2}{16}$  $\frac{25}{100}$   $\times$  30 = 7.5 الفئة المئٌنٌة هً *12.5 – 7.5*  $Q1 = P25 = 7.5 + (\frac{7.3-3}{7}) \times 5$ *= 7.5 + 1.786 = 9.286* معنى ذلك أن القٌمة *9.286 = 1Q* تحتجز تحتها %52 من البٌانات وبعدها %52 من البٌانات **-3 العشير الخامس 5D**  $D5 = P50$ ر تبة المئين ٥٠  $=\frac{5}{14}$  $\frac{50}{100}$  × 30 الفئة المئينية هي 17.5 – 12.5 D5 = P50 = 12.5 +  $\left(\frac{15-12}{10}\right) \times 5$  $= 12.5 + 1.5 = 14$ 14 تحجز تحتها 0.0% من البيانات وبعدها 0.0% **-4 الوسيط M**  $M = D5 = P50 = 14$ من السؤال السابق

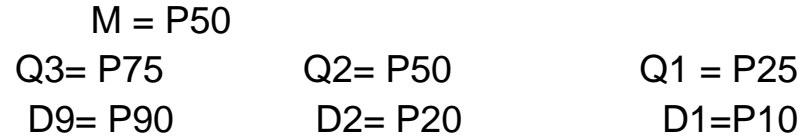

الله عليها الطالب العذاكرة من وقت مبكر قولنا يعلى الله سيقف هذا او جزم من درجة الاختيار الكلية بمكار كأخره للطاكرة

E7sas حقوق نسخ وطباعة هذا الملف محفوظة . ال ٌجوز للمكتبات أو مراكز النسخ الطباعة دون الحصول على اذن من الناشر لطلب الحصول عن هذا الاذن يرجى الاستفسار من الحساب الخاص بتويتر @ e7sas\_ud أو من صاحب موقع منتديات كوفي كوب